## BAB III

## LANDASAN TEORI

#### *3.1 Menentukan Hujan Rata-Rata*

Untuk dapat menghitung debit rancangan pada suatu daerah diperlukan hujan rerata daerah. Hujan rerata daerah dihitung berdasarkan data hujan yang tercatat pada beberapa stasiun penakar hujan. Bila dalam suatu areal perencanaan **(cathment area)** terdapat beberapa data penakaran atau pencatatan curah hujan, maka untuk mendapatkan data curah hujan areal adalah mengambil harga rataratanya. Ada tiga cara untuk menentukan hujan rata-rata areal sebagai berikut:

# *3.1.1 Rata-rata aljabar.*

Tinggi rata-rata curah hujan didapatkan dengan mengambil harga rata-rata hitungan **(arithmetic mean)** dari penakaran pada penakar hujan diareal tersebut.

$$
d = \frac{d_1 + d_2 + d_3 + \dots + d_n}{n} = \sum_{i=1}^{n} \frac{d_1}{n}
$$
 (3 - 1)

4771152

dengan :

d : tinggi curah hujan rata-rata

 $d_1, d_2, d_3, \dots, d_n$ : tinggi curah hujan pada pos penakar 1,2,3, .........

n : banyaknya pos penakar.

Cara ini akan memberikan hasil yang dapat dipergunakan, asalkan, pospos penakamya terbagi merata di areal tersebut.

### *3.1.2 Polygon Thiessen.*

Dari ketiga cara ini yang memungkinkan dipakai dengan melihat kondisi di lapangan, dan lebih mudahnya perhitungan serta lebih akuratnya data yang didapat untuk perancangan bandar udara, maka digunakan cara polygon Thiessen.

Cara ini didasarkan atas rata-rata timbang **(weighted average).** Masingmasing penakar mempunyai daerah pengaruh yang dibentuk dengan menggambarkan garis-garis sumbu tegak lurus terhadap garis penghubung antara dua pos penakar seperti terlihat pada gambar 3.1.

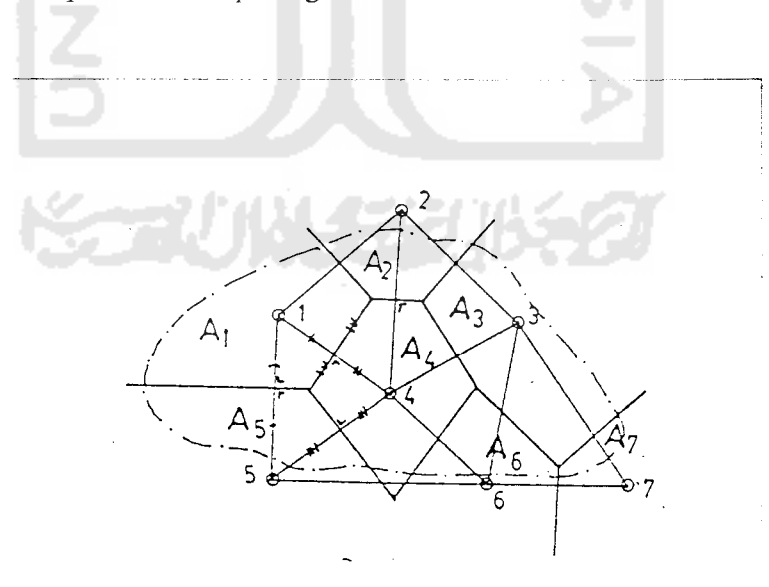

Gambar 3.1. Cara membuat Polygon Thiessen

Selanjutnya, penghitungan daerah pengaruh tiap-tiap stasiun misalnya **A\** adalah luas daerah pengaruh pos penakar 1, A<sub>2</sub> luas daerah pengaruh pos penakar 2 dan seterusnya. Jumlah  $A_1 + A_2 + A_3 + \dots + A_n = A$  adalah merupakan jumlah luas seluruh areal yang dicari tinggi curah hujannya.

Jika pos penakar 1 tinggi hujanya adalah d<sub>1</sub>, pos penakar 2 adalah d<sub>2</sub> hingga pos penakar n menakar d $_{n}$ , maka;

$$
d = \frac{A1.d1 + A2.d2 + \dots An.dn}{A}
$$
  

$$
d = \sum_{i=1}^{n} \frac{Ai \times di}{A}
$$
  
*Jika*  $\frac{Ai}{A} = pi$   
ang merupakan presentasi luas maka;

yang merupakan presentasi luas maka;

$$
d = \sum_{1}^{n} pi \cdot di
$$

Dengan :

 $A =$ Luas areal

 $d = t$ inggi curah hujan rata-rata areal

d], d2, d3, dn = tinggi curah hujan dipos 1,2,3, n

A<sub>1</sub>, A<sub>2</sub>, A<sub>3</sub>, ........... An = luas daerah pengaruh pos 1,2,3, .............. n

 $\sum_{n=1}^{n}$ pi = jumlah prosentasi luas = 100%

# *3.1.3 Isohyet*

Perhitungan tinggi hujan rata-rata dengan cara Isohyet yaitu menggambar contour dengan tinggi hujan yang sama, seperti terlihat pada gambar 3. 2. dibawah

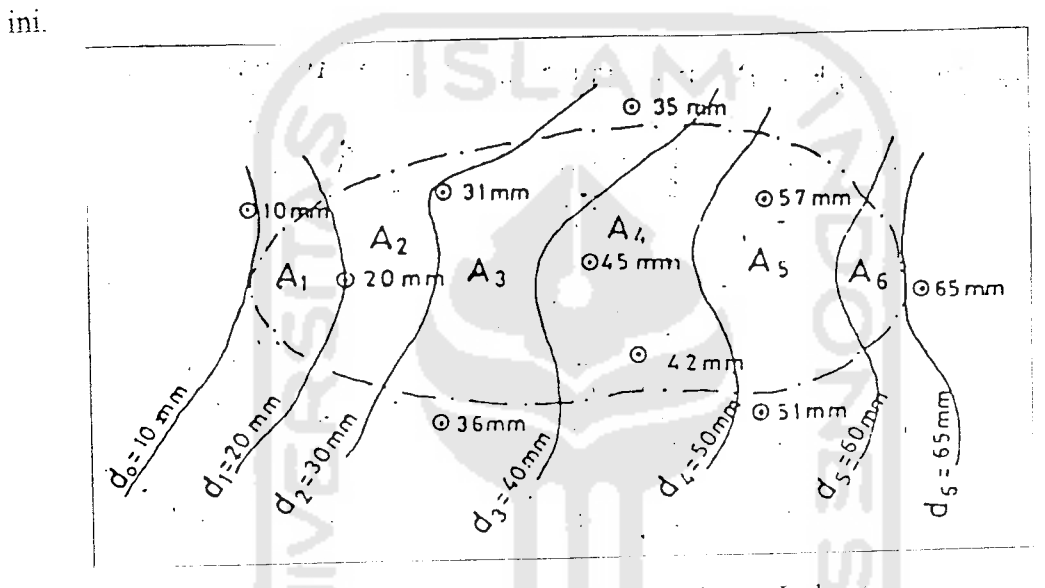

Gambar 3.2 Cara membuat Polygon Isohyet.

Kemudian luas bagian diantara isohyet-isohyet yang berdekatan diukur,

dan harga rata-rata timbang dari nilai contour, seperti berikut ini

$$
d = \frac{\frac{d_0 + d_1}{2} A_1 + \frac{d_1 + d_2}{2} A_2 + \dots + \frac{d_{n} + d_n}{2} A_n}{A_1 + A_2 + \dots + A_n}
$$

$$
d = \frac{\sum_{i=1}^{n} \frac{d_{i+1} + d_i}{2} A_i}{\sum_{i=1}^{n} A_i} = \frac{\sum_{i=1}^{n} \frac{d_{i+1} + d_i}{2} A_i}{A}
$$
(3 - 3)

dengan:

 $A =$ Luas areal

 $d =$ tinggi curah hujan rata-rata areal  $d_0, d_1, d_3, \dots$   $d_n$  = tinggi curah hujan pada ishoyet 0,1,2,  $\dots$  n  $A_1, A_2, A_3, \dots$  An = luas bagian areal yang dibatasi oleh isohyetisohyet yang bersangkutan

Cara ini adalah yang paling teliti, tetapi membutuhkan jaringan pos penakar yang relatip lebih padat guna memungkinkan untuk membuat garis-garis ishoyet.

### *3.1.4 Analisis Hujan Rancangan*

Penetapan hujan rancangan untuk perencanaan sistem drainasi pada lapangan terbang dapat dilakukan dengan berbagai cara tergantung dari ketersedian data. Makin baik data yang tersedia dalam pengertian kuantitatif dan kualitatif memberikan hasil data hidrologi yang lebih baik.

Dalam rumus parameter statistik dikenal beberapa jenis distribusi frekuensi dan yang banyak digunakan dalam hidrologi yaitu:

1. Agihan normal

- 2. Agihan log-normal
- 3. Agihan iog-pearson tipe III

4. Agihan Gumbei

Beberapa parameter yang digunakan dalam menentukan rumus agihan untuk perhitungan hujan rancangan adalah sebagi benkut:

1. Curah hujan maksimal rerata, dipakai rumus:

$$
Pm = \frac{1}{n} \sum_{i=1}^{i=n} pi
$$
 (3 - 4)

2. Simpangan baku, dipakai rumus:

$$
\sigma_{n-1} = \sqrt{\frac{\sum_{i=n}^{n} (p_i - p_m)^2}{n-1}}
$$
\n
$$
3. \text{Koeffisien variasi (Cv), dipakai rumus:}
$$
\n
$$
(3-5)
$$

$$
C_{v} = \frac{\sigma_{n-1}}{P_m}
$$
 (3-6)

4. Koefisien kemencengan, dipakai rumus:

In A

$$
C_{s} = \frac{n}{(n-1)(n-2)} \times \frac{\sum_{i=1}^{n} (Pi - Pm)^{3}}{\sigma_{n-1}}
$$
 (3 - 7)

5. Kurtosis (ck), dipakai rumus:

a,

**International** 

$$
C_{k} = \frac{n^{2}}{(n-1)(n-2)(n-3)} \times \frac{\sum_{i=1}^{n} (P_{i} - P_{m})}{G_{n-1}}
$$
(3 - 8)

6. Ketentuan-ketentuan tipe-tipe sebaran.

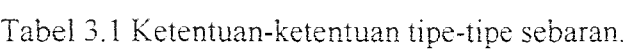

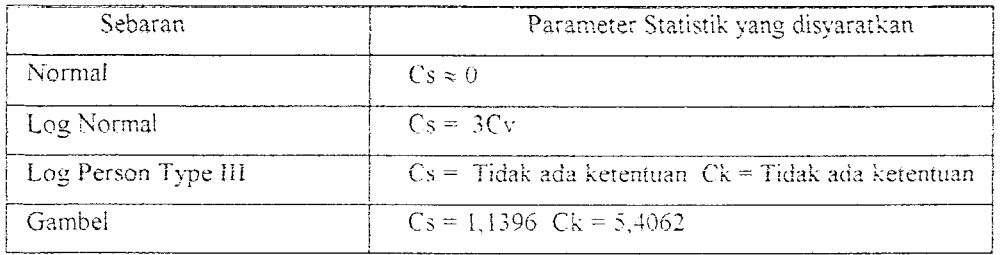

Dari ketentuan-ketentuan tabel diatas akan dapat diketahui agihan yang akan digunakan dalam menentukan Faktor kekerapan **(frequensifactor).**

Ada dua metode analisis yang umum digunakan di Indonesia dalam menentukan harga k **frequensifactor)** yaitu :

- a) Data biasa (agihan gambel)
	- 1. Rerata yang diharapkan (yn ), didapat dari tabel 3.2 dengan linier, untuk jumlah sampel (n).

Tabel 3.2 Gambel untuk rerata yang diharapkan dan simpangan baku

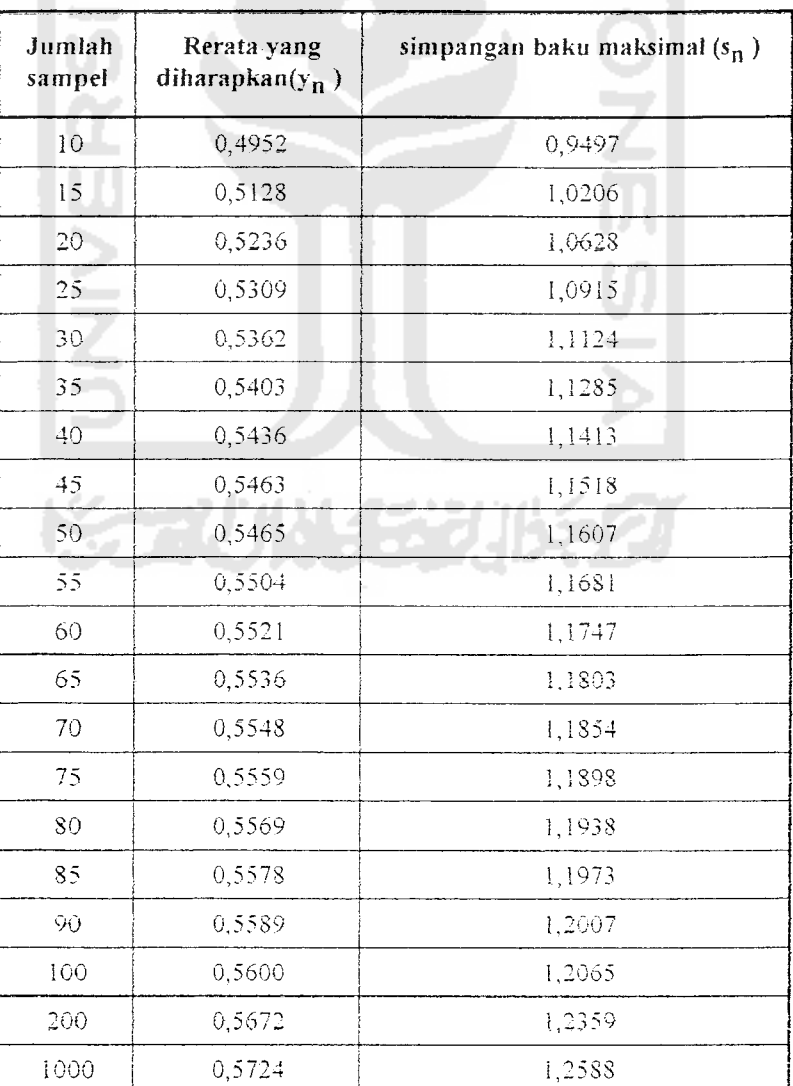

maksimal

- 2. Simpangan baku maksimal  $(s_n)$ , didapat dari tabel 3.2 dengan linier, untuk jumlah sampel (n).
- 3. Faktor kekerapan **(Frequensifaktor),** dipakai rumus :

$$
k = \frac{y - y_n}{s_n}
$$
  
dengan :  

$$
y = -\ln \ln \frac{T}{T - 1}
$$
  

$$
T = \text{Kala ulang} (return \text{prod})
$$
 (3 - 9)

4. Hujan dengan kala ulang T tahun, dipakai rumus :

$$
P_T = P_m x (1 + k x C_V)
$$

- b) Data log (log-pearson tipe III)
	- 1. Ubah data debit banjir tahunan X1, X2, X3, X4, .............., Xn menjadi

 $log X1$ ,  $log X2$ ,  $log X4$ ,  $,$   $log Xn$ 

2. Curah hujan maksimal rerata, dipakai rumus:

Log Pm = 
$$
\frac{1}{n} \sum_{i=1}^{n} \log \pi
$$
 (3 - 10)

3. Simpangan baku, dipakai rumus:

$$
\sigma_{n-1} = \sqrt{\frac{\sum_{i=n}^{i=n} (\log p_i - \log p_m)^2}{n-1}}
$$
 (3-11)

4. Koefisien variasi (Cv). dipakai rumus:

$$
C_v = \frac{\sigma_{n-1}}{\text{Log } P_n} \tag{3-12}
$$

5. Koefisien kemencengan, dipakai rumus:

$$
C_{s} = \frac{n}{(n-1)(n-2)} \times \frac{\sum_{i=1}^{n} (\log P_{i} - \log P_{m})^{3}}{\sigma_{n-1}}
$$
(3 - 13)

6. Faktor frekuensi k untuk agihan log-pearson tipe III, didapat dari

tabei 3.3 dan tabel 3.4.

Ù,

#### Tabel 3.3 Faktor frekuensi K untuk agihan log-pearson tipe III

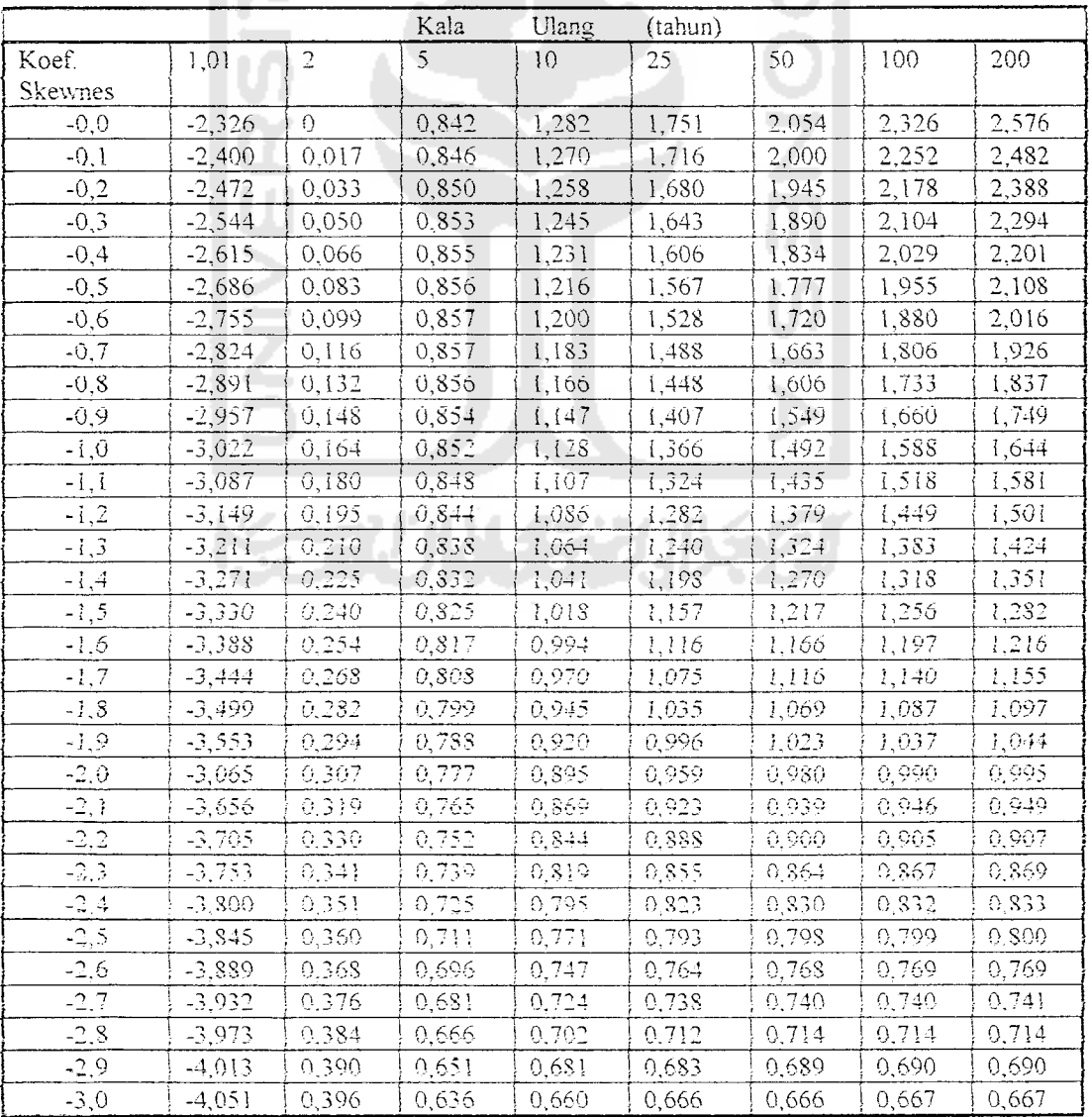

dengan skewness negatif

|          |           |                | Kala  | Ulang | (tahun) |        |       |       |
|----------|-----------|----------------|-------|-------|---------|--------|-------|-------|
| Koef.    | 1,01      | $\overline{2}$ | 5     | 10    | 25      | 50     | 100   | 200   |
| Skewnes  |           |                |       |       |         |        |       |       |
| 3,0      | $-0,667$  | $-0,396$       | 0,420 | 1,180 | 2,278   | 3,152  | 4,051 | 4,970 |
| 2,9      | $-0,690$  | $-0,390$       | 0,440 | 1,195 | 2.227   | 3.134  | 4,013 | 4,904 |
| 2,8      | $-0,714$  | $-0,384$       | 0,400 | 1,210 | 2,275   | 3,114  | 3,973 | 4,847 |
| 2,7      | $-0,740$  | $-0,376$       | 0,479 | 1,224 | 2,272   | 3.093  | 3,932 | 4,783 |
| 2,6      | $-0,769$  | $-0,368$       | 0,499 | 1,238 | 2,267   | 3,071  | 3,889 | 4,718 |
| 2,5      | $-0,799$  | $-0,360$       | 0,518 | 1,250 | 2,262   | 3,046  | 3,845 | 4,562 |
| 2,4      | $-0,832$  | $-0, 351$      | 0,537 | 1,262 | 2,256   | 3,023  | 3,800 | 4,584 |
| 2,3      | $-0,867$  | $-0,341$       | 0,555 | 1,274 | 2,248   | 2,997  | 3,753 | 4,515 |
| 2,2      | $-0,905$  | $-0,330$       | 0,574 | 1,284 | 2,240   | 2,970  | 3,705 | 4,444 |
| 2,1      | $-0,946$  | $-0, 319$      | 0,592 | 1,294 | 2,230   | 2,942  | 3,656 | 4,372 |
| 2,0      | $-0,990$  | $-0,307$       | 0,609 | 1,302 | 2,219   | 2,219  | 3,605 | 4,298 |
| 1,9      | $-1,037$  | $-0,294$       | 0,627 | 1,310 | 2,207   | 2,881  | 3,553 | 4,223 |
| 1,8      | $-1,087$  | $-0,282$       | 0,643 | 1,318 | 2,193   | 2,848  | 3,449 | 4,147 |
| 1,7      | $-1,140$  | $-0,268$       | 0,660 | 1,324 | 2,179   | 2,815  | 3,444 | 4,069 |
| 1,6      | $-1,197$  | $-0,254$       | 0,675 | 1,329 | 2,163   | 2,780  | 3,388 | 3,990 |
| 1,5      | $-1,256$  | $-0,240$       | 0,690 | 1,333 | 2,146   | 2,742  | 3,330 | 3,910 |
| 1,4      | $-1, 318$ | $-0,225$       | 0,705 | 1,337 | 2,128   | 2,706  | 3,271 | 3,828 |
| 1,3      | $-1,383$  | $-0,210$       | 0,719 | 1,339 | 2,108   | 2,666  | 3,211 | 3,745 |
| 1,2      | $-1,449$  | $-0,195$       | 0,732 | 1,340 | 2,087   | 2,626  | 3,149 | 3,661 |
| ,        | $-1,518$  | $-0,180$       | 0,745 | 1,341 | 2,066   | 2,585  | 3,087 | 3,575 |
| 1,0      | $-1,588$  | $-0,164$       | 0,758 | 1,340 | 2,043   | 2,542  | 3,002 | 3,489 |
| 0,9      | $-1,660$  | $-0,148$       | 0,769 | 1,339 | 2,018   | 2,498  | 2,957 | 3,401 |
| 0,8      | $-1,733$  | $-0,132$       | 0,780 | 1,336 | 1,993   | 2,453  | 2,891 | 3,312 |
| 0,7      | $-1,806$  | $-0,116$       | 0,790 | 1,333 | 1,967   | 2,407  | 2,824 | 3,223 |
| 0,6      | $-1,880$  | $-0,099$       | 0,800 | 1,328 | 1,939   | 2,359  | 2,755 | 3,312 |
| 0, 5     | $-1,955$  | $-0.083$       | 0,808 | 1,323 | 1,910   | 2, 231 | 2,685 | 3,042 |
| 0,4      | $-2,029$  | $-0,066$       | 0.816 | 1,317 | 1,880   | 2,261  | 2,615 | 3,949 |
| 0.3      | $-2,140$  | $-0,050$       | 0.824 | 1.309 | 1,849   | 2,211  | 2,544 | 2,856 |
| 0,2      | $-2,178$  | $-0,033$       | 0,830 | 1,301 | 1,818   | 2,159  | 2,472 | 2,763 |
| 0,1      | $-2,252$  | $-0,017$       | 0,836 | 1,292 | 1,785   | 2,107  | 2,400 | 2.670 |
| $_{0,0}$ | $-2,326$  | 0              | 0.842 | 1.282 | 1,751   | 2,054  | 2,326 | 2.576 |

Tabel 3.4 Faktor frekuensi K untuk agihan log-pearson tipe III

dengan skewness positif

Perhitungan dari rumus-rumus dan tabel di atas akan didapatkan hujan extrim, yang di dapat dengan rumus sebagai berikut:

$$
Log Pr = log Pm + (K x \sigman-1)
$$
 (3-14)

Kemudian di cari antilog dari  $P_T$  untuk mendapatkan debit banjir dengan waktu balik yang dikehendaki.

#### *3.1.5 Intensitas Curah Hujan atau Deras Hujan Rata-rata* ( *qt)*

Dalam membuat perencanaan bangunan air pertama-tama yang harus ditentukan adalah berapa besar debit yang harus diperhitungkan, atau lazim disebut debit (banjir) perencanan.

Pada umumnya makin besar t, intensitas hujannya makin kecil. Jika tidak ada waktu untuk mengamati besarnya intensitas hujan atau disebabkan karena alatnya tidak ada, dapat ditempuh dengan cara empiris dengan mengunakan rumus-rumus sebagai berikut:

1. Talbot ( 1881 ) 
$$
i = \frac{a}{t + B}
$$
  
\n
$$
a = \frac{\sum (i, t) \sum (i^{2}) - \sum (i^{2} \cdot t) \sum i}{p \sum (i^{2}) - (\sum i)^{2}}
$$
\n
$$
b = \frac{\sum i \sum (i, t) - p \sum (i^{2} \cdot t)}{p \sum (i^{2}) - (\sum i)^{2}}
$$
\n(3 - 15)

2. Sherman ( 1905) 
$$
i = \frac{a}{t^n}
$$
 (3 - 16)

$$
\log a = \frac{\sum \log i \sum (\log t)^2 - \sum (\log t \log i) \sum \log t}{p \sum (\log t)^2 - (\sum \log t)^2}
$$

$$
n = \frac{\sum \log i \sum \log t - p \sum (\log t \log i)}{p \sum (\log t)^2 + (\sum \log t)^2}
$$

Rumus ini cocok untuk waktu t > 2 jam

3. Ishiguro ( 1953 ) 
$$
i = \frac{a}{\sqrt{t+b}}
$$
 (3 - 17)

4. Mononabe 
$$
i = \frac{d_{24}}{24} \left(\frac{24}{t}\right)^m
$$
 (3 - 18)

dengan:

 $i =$  intensitas hujan (mm / jam)

 $t = w$ aktu (durasi) curah hujan (menit untuk i),

IS

a, b, n, m, = konstanta,

d24 = tinggi hujan maksimum dalam 24 jam (mm)

Konstanta nilai b dapat pula dican dengan rumus Talbot's:

$$
b = \frac{60 - 10 \times \beta_{N}^{19}}{\beta_{N}^{19}}
$$
  
\n
$$
i = R_{60}^{N} x \frac{b + 60}{t + b}
$$
  
\n
$$
\beta_{N}^{10} = \text{Koefisien karakteristik},
$$
  
\n(3 - 19)  
\n(3 - 20)

 $\frac{2}{2}$ 

 $\frac{4\pi}{D}$  untuk periode kala ulang curah hujan (n th) *IV60*

 $R_{\text{so}}^N = 60$  menit intensitas curah hujan untuk periode kala ulang curah hujan (n tahun).

 $\int_{10}^{N}$  = 10 menit intensitas curah hujan untuk periode kala ulang curah hujan (n tahun).

$$
\beta_{\scriptscriptstyle N}^{\scriptscriptstyle 10} = R_{\scriptscriptstyle 60}^{\scriptscriptstyle N}
$$
 dapat juga diperoleh dengan tabel

Sedangkan yang digunakan JICA untuk perhitungan intensitas hujan dengan menggunakan rumus perkiraan aliran dasar ialah:

$$
\log_{10}(x+b) = \log 10(x+b) + \frac{1}{a} \xi
$$
 (3-21)  

$$
\frac{1}{a} = \sqrt{\frac{2 \text{ N}}{\text{N} - 1}} \times Sx
$$
  

$$
Sx = \sqrt{Y^2} - Y^2
$$
  

$$
Y = -\log 10 (x_1 + b)
$$
  
dengan:  

$$
x = \text{curla hujan harian}
$$
  

$$
x_0 = \text{nilai rata-rata}
$$
  

$$
\xi = \text{variabel normal}
$$
  
N = jumlah nomer data

## *3.2 Perhitungan Perencanaan Drainasi Menurut JICA*

Perhitungan perencanaan menumt *JICA* lebih sistematis dan terpadu sebab menyangkut beberapa bagian-bagian konstruksi yang jarang digunakan dalam perencanaan drainasi yang umum digunakan di Indonesia seperti: Goronggorong, konstruksi bangunan penahan dan konstruksi bak penampungan/polder **{embankment).**

Sangat diperlukan bahwa sistem drainasi pada bandar udara mempunyai kapasitas untuk menggumpulkan aliran-aliran secara cepat dari curah hujan pada

suatu lingkungan bandara yang luas, bersama-sama dengan aliran dari areal yang berdekatan tanpa menghalangi fungsi dari lapangan terbang tersebut, dalam layanan jasa transportasi udara. Sistem drainasi secara umum dapat dikelompokkan dalam dua bagian, yaitu sistem drainasi dalam **(onsite drainage system)** dan sistem drainasi luar **(offsite drainage system).**

#### *3.2.1 Sistem Drainasi Dalam*

Sistem drainasi dalam harus dapat dirancang untuk menyediakan sistem drainasi yang ekonomis dan effektif dengan mempertimbangkan semua faktorfaktor yang ada di lapangan seperti Iokasi fasilitas udara, rencana reklamasi titik pengeluaran saluran drainasi, tingkatan air (pasang surut) serta kapasitas aliran. Gambar 3.3. memperlihatkan bagan alir perencanaan sistem drainasi dalam.

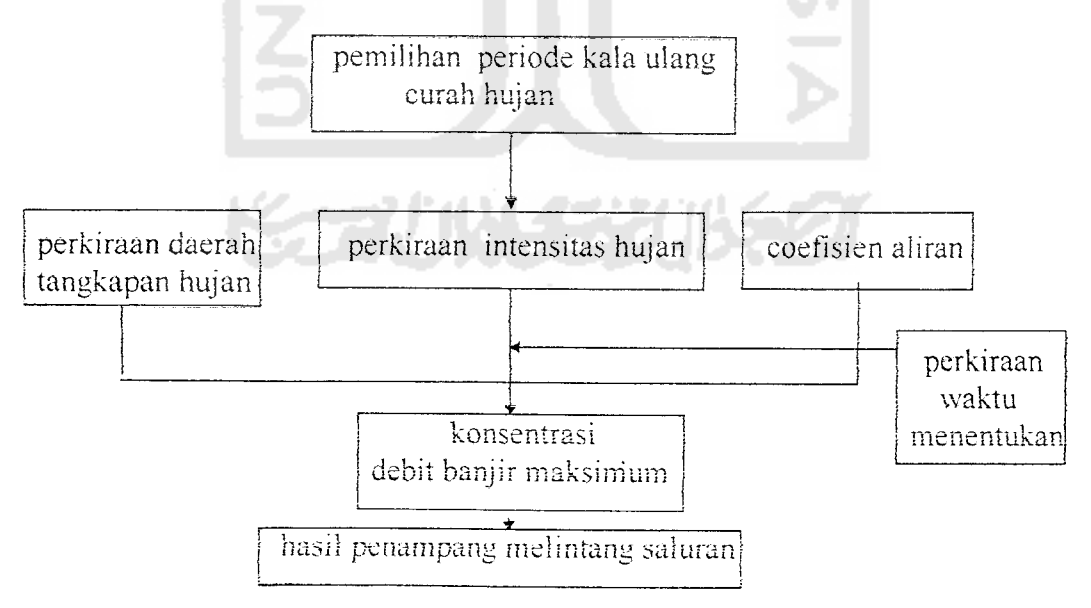

Gambar 3.3 Bagan alir perencanaan sistem drainasi daiam.

Dalam bagan alir perencanan sistem drainasi daiam pada gambar di atas dapat dijelaskan bahwa, sistem drainasi dalam biasanya penempatannya berdasarkan pada denah umum fasilitas lapangan terbang dan kondisi topografi dari areal yang saling berdekatan.

Dapat dianggap bahwa sistem drainasi dalam kebanyakan terdiri dari fasilitas aliran atas, seperti saluran terbuka, bak penampungan untuk menggumpulkan aliran dan fasilitas aliran bawah seperti cabang saluran dramasi terbuka dan jalur utama untuk menghubungkan aliran yang terkumpul untuk dibuang di luar lapangan terbang. Oleh sebab itu fasilitas drainasi merupakan faktor yang penting untuk menggalirkan aliran yang ada pada lapangan terbang.

Sistem drainasi dalam khususnya areal perencanaan lapangan terbang dan denah dari jalur utama harus direncanakan dengan sistematis, sebab pada sistem ini tidak dapat dimodifikasi dengan mudah terutama menyangkut perhitungan berbagai struktur yang berhubungan dengan masa konstruksi. Untuk analisis perhitungan sistem drainasi dalam adalah:

$$
Q = \frac{C \times i \times A}{360} = -2 \int |A \times I| \approx 3 \int |A \times I| \approx 7.4
$$
 (3 - 22)

dengan:

 $Q =$  debit aliran permukaan pada daerah landasan yang ditinjau (m<sup>3</sup>/dt)

 $i =$  intensitas curah hujan (mm/jam)

A= iuas daerah yang direncanakan (ha)

$$
C =
$$
 koefisien aliran - permukaan landasan = 0.95

 $-$  permukaan rumput  $= 0.50$ 

 $-$  permukaan bangunan = 0.90

Sedangkan untuk menghitung debit aliran pada saluran-saluran drainasi sangat dipengaruhi oleh beberapa faktor  $t_1$  (waktu aliran pada inlet),  $t_2$  (lama pengaliran pada saluran)

$$
t_1 = \frac{3,261 (1,1-C)\sqrt{D}}{\sqrt[3]{S}}
$$
  
D =  $7\sqrt{1+m^2}$ ; dimana D adalah panjang inlet  
S = 1/m x L  
dengan:  
C = koefisien run-off rata-rata  
L = panjang pengaliran  
m = gradien  
S = kemiringan

ti dapat juga dicari dengan grafik waktu inlet Gambar 3.4 dengan:

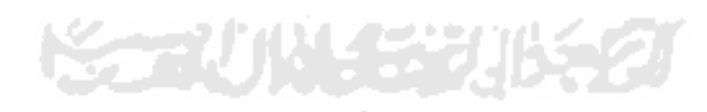

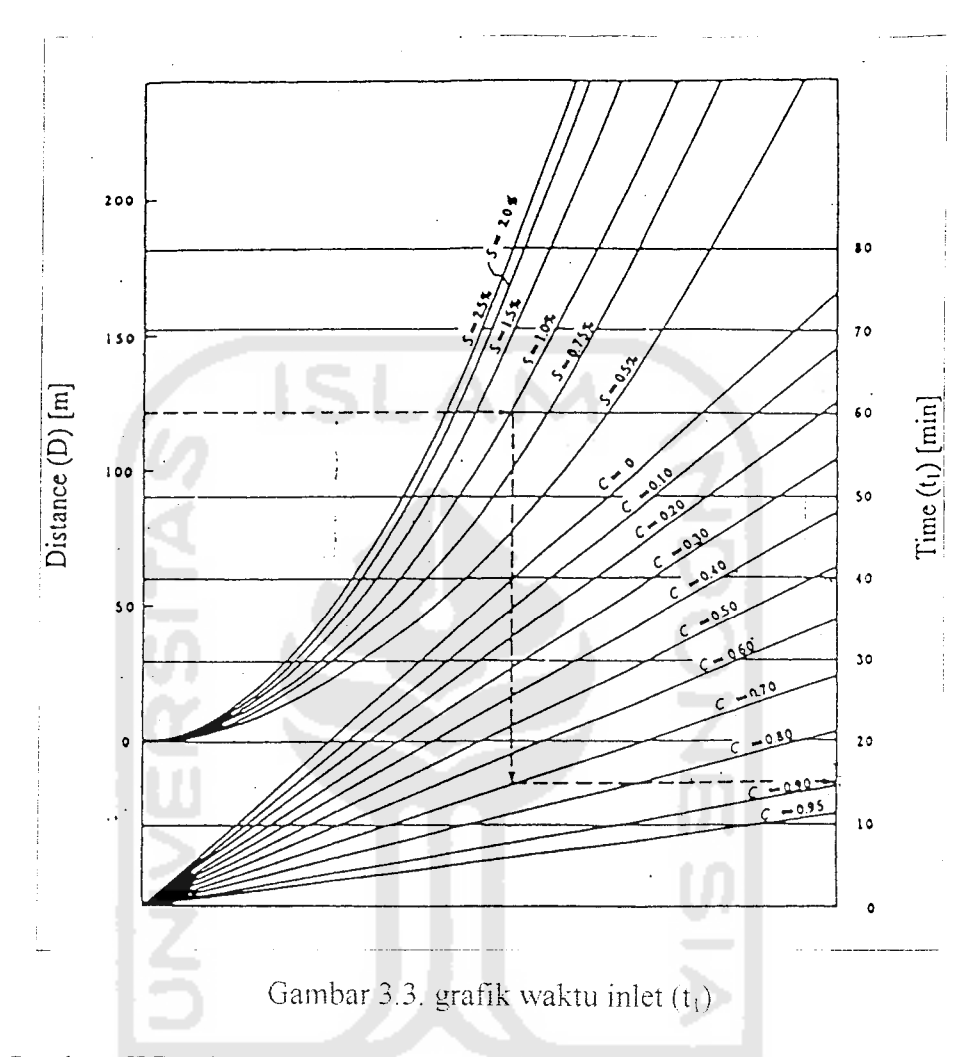

Sumber: JICA TEXT, Design Manual for Drainage Systems, and Common Utility Products for Airport. November 22 1995.

$$
t_2 = L(VX 60) \tag{3 - 24}
$$

dengan:

 $t_2$  = waktu pengaliran  $V = 1 m/dt$  $t = t_1 + t_2$  (3 - 25)  $t = w$ aktu total

Untuk mencari debit aliran digunakan rumus vang tertera di bawah *mi:*

Untuk mencari debit aliran digunakan rumus yang tertera di bawah ini:

$$
Q = A \times V
$$
 (3 - 26)  

$$
V = \frac{1}{n} \times R^{2/3} \times I^{\frac{1}{2}}
$$
 (3 - 27)

dengan:

Q = Debit rancangngan dari sistem drainasi dalam

ISI

 $V = Kee$ epatan aliran dari sistem drainasi dalam

 $A =$  Luas basah

 $n = K$ oefisien kekasaran Manning

 $I =$ Kemiringan aliran (%)

Untuk mencari radius hidrauiik digunakan rumus:

$$
R = \frac{A}{P}
$$

 $(3 - 28)$ 

dengan:

 $P =$  Keliling basah

Harga R dapat juga dicari dengan menggunakan rumus yang terdapat pada tabei 3.4 atau pada lampiran 6.

| Tipe      | Potongan melintang | Luas saluran           | Radius hidraulik                            |
|-----------|--------------------|------------------------|---------------------------------------------|
| saluran   | saluran            |                        |                                             |
| Kotak     |                    | $A = b \times h$       | $R = \frac{b x h}{b + 2h}$                  |
| Trapesium | b<br>ħ             | $A = (b + mh) h$       | $(b + mh)h$<br>$R =$<br>$b+2\sqrt{1+m}$ x h |
| Lingkaran |                    | $A = \frac{\pi}{4}D^2$ | $R = \frac{1}{4}D$                          |
| Lengkung  | b                  | $A = 0,5$ (bh)         | $R = \frac{h}{2}$                           |

Tabel 3.4 Potongan melintang saluran dan radius hidrauiik.

Sumber: JICA TEXT, Design Manual for Drainage Systems, and Common Utilitv

Products for Airport, November 22 1995.

## *3.2.2 Sistem Drainasi Luar*

Perencanaan sistem drainasi luar disesuaikan dengan kapasitas debit banjir sungai yang ada di sekitar bandar udara, bilamana hal ini perlu menvelusuri kembali saluran air untuk bandar udara maupun ketika sungai yang ada ditaksir tidak dapat mencukupi atau menerima aliran air dari bandar udara tersebut. Untuk

ini perlu penelitian guna menentukan batas rata-rata yang dapat ditampung oleh sungai tanpa memperbaiki, juga tanpa membuat kolam-kolam penampungan.

Di dalam perencanaan sistem drainasi luar dibuat juga dengan memperhatikan daerah-daerah yang berdekatan dan akibat samping yang mungkin terjadi dimasa depan tentang kualitas air yang mengalir keluar di bandar udara sehingga tidak terjadi polusi. Selanjutnya untuk perhitungan sistem drainasi luar digunakan rumus-rumus seperti persamaan (3 - 22) dan (3 - 27).

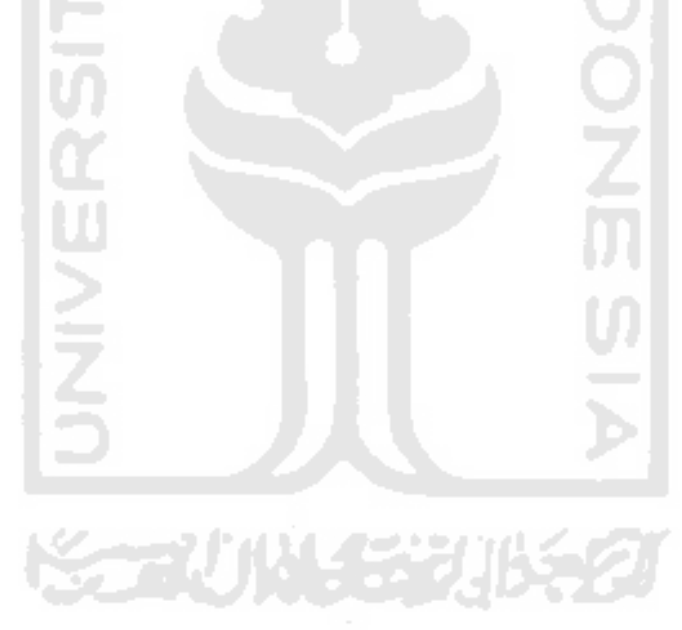